### Виды индексов:

- B-деревья
- Реверсивный индекс
- Полнотекстовый (инвертированный) индекс
- Hash-индексы
- Индексы на основе битовых карт
- Пространственные индексы

# Индексы в СУБД

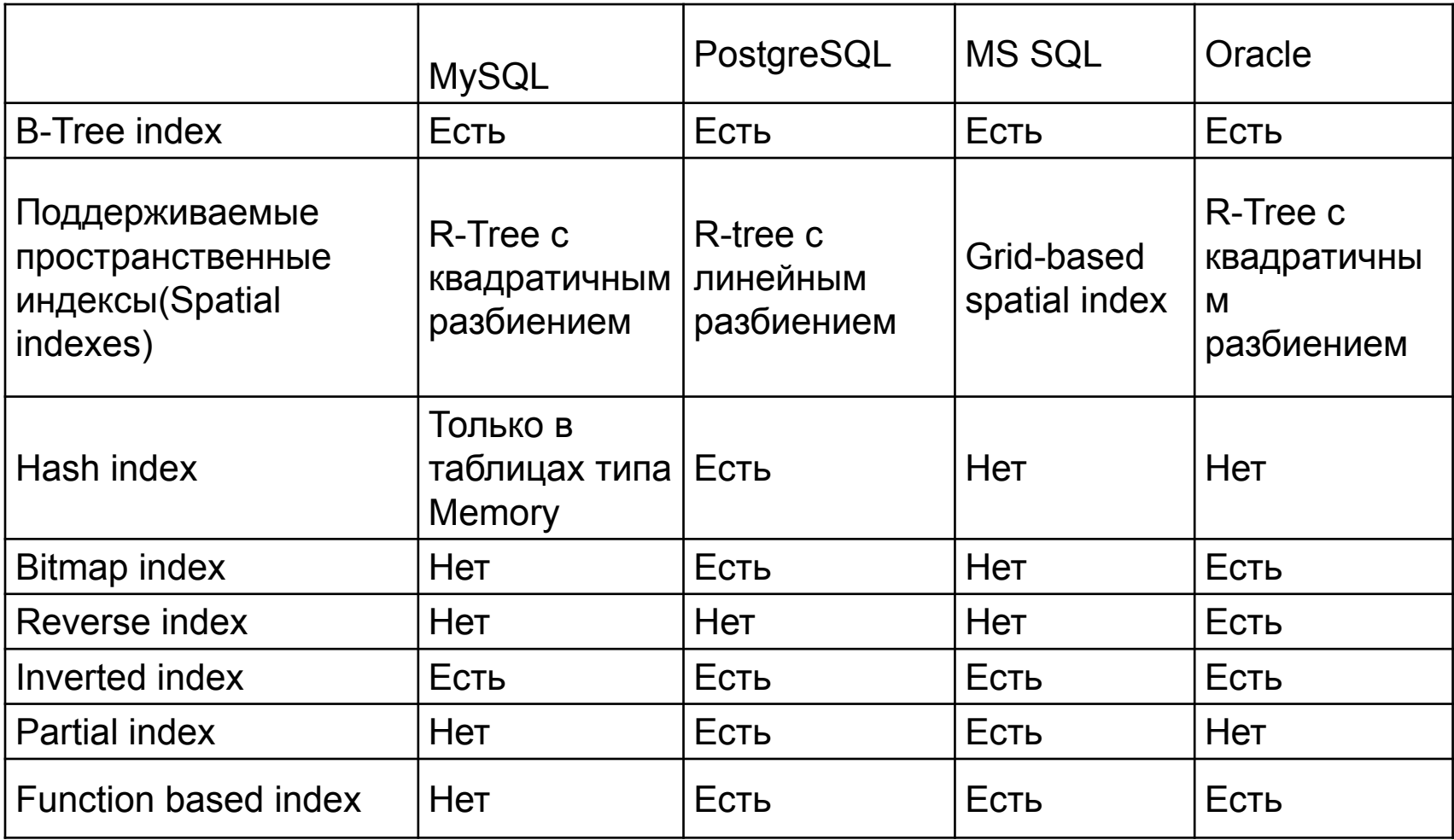

# Поиск с использованием

### индекса

- SELECT \* FROM customers WHERE email address='vassya@spbu.ru' +
- SELECT \* FROM customers WHERE email address  $> 'v'$
- SELECT \* FROM customers WHERE email address LIKE 'vassya'
- SELECT \* FROM customers WHERE email address LIKE '%@spbu.ru'

### Reverse index

- SELECT email address FROM customers WHERE email address LIKE '%@yahoo.com'.
- CREATE INDEX test indexi ON customers (email address) REVERSE;
- SELECT email address FROM customers WHERE reverse(email\_address) LIKE reverse('%@yahoo.com'); (moc.oohay@%)

### Reverse index

• Reverse index - это тоже B-tree индекс но с реверсированным ключом, используемый в основном для монотонно возрастающих значений (например, автоинкрементный идентификатор) в OLTP системах с целью снятия конкуренции за последний листовой блок индекса, т.к. благодаря переворачиванию значения две соседние записи индекса попадают в разные блоки индекса. Он не может

использоваться для диапазонного

#### Reverse index

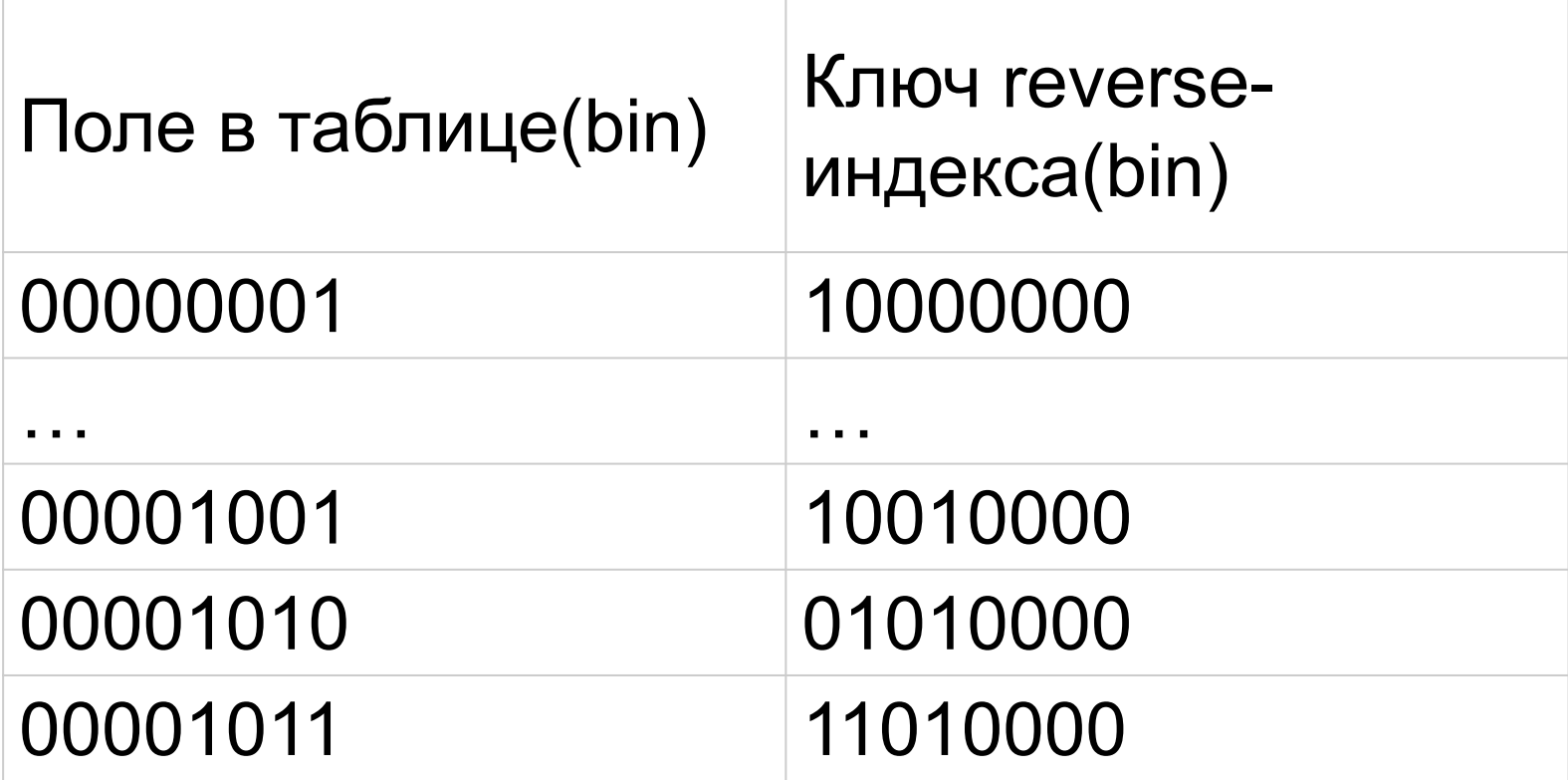

## Поиск документов по содержащимся в них словам

• WHERE Field1 like 'алгоритм%' Использует индекс

• WHERE Field1 like '%алгоритм%' Полное сканирование таблицы

#### Inverted index

• Документ (текстовое поле) – это последовательность слов

- D1: w1 w2 w3 w1 w4 w2
- D2: w1 w7 w8 w9 w5
- D3: w1 w7 w3 w2 w8

# Поиск документов по содержащимся в них словам

- W1: d1 d2 d3
- W2:  $d1 d3$
- W3: d1
- W5: d2

## Для FULL TEXT индекса

- Выбрать столбцы таблицы или индексированного представления
- Построить для таблицы индекс по **одному** полю, которое не позволяет дубликатов и нулевых значений
- Построить каталог
- А потом уже строить полнотекстовый индекс…

# Полнотекстовый индекс FULLTEXT

- В полнотекстовый индекс включается один или несколько символьных столбцов в таблице.
- Эти столбцы могут иметь тип данных:
	- **– char**, **varchar**, **nchar**, **nvarchar**, **text**, **ntext**, **image**, **xml** и **varbinary(max)**.
- Каждому столбцу может соответствовать определенный язык (из 50-ти возможных).
	- Английский 1033,
	- Русский 1049.

### Процесс индексирования

- Создание полнотекстового каталога
- Создание полнотекстового индекса
- Заполнение полнотекстового индекса

#### Создание каталога

- CREATE FULLTEXT CATALOG catalog\_name
- Полнотекстовый каталог это логическое понятие, обозначающее группу полнотекстовых индексов.

## Создание полнотекстового каталога

- Полнотекстовый каталог это логическое понятие, обозначающее группу полнотекстовых индексов.
- CREATE FULLTEXT CATALOG test catalog

• CREATE UNIQUE INDEX ui 1 ON customers (id) индекс с одним уникальным столбцом, NOT NULL

## Создание полнотекстового индекса

• CREATE FULLTEXT INDEX ON customers (email\_address) KEY INDEX ui\_1 ON test\_catalog

## Создание FULL TEXT индекса

CREATE FULLTEXT INDEX ON table name

[ ( { column\_name

[ TYPE COLUMN type\_column\_name ] [ LANGUAGE language term ] [ STATISTICAL SEMANTICS ]  $\}$ [,...n] ) ] KEY INDEX index\_name

## Создание полнотекстового индекса

• CREATE FULLTEXT INDEX ON customers ( email\_address language 1033 , cust\_name language 1049) KEY INDEX ui\_1 ON test\_catalog **WITH** CHANGE\_TRACKING MANUAL|AUTO , STOPLIST = OFF|SYSTEM|My\_stop\_list

### Полнотекстовый индекс

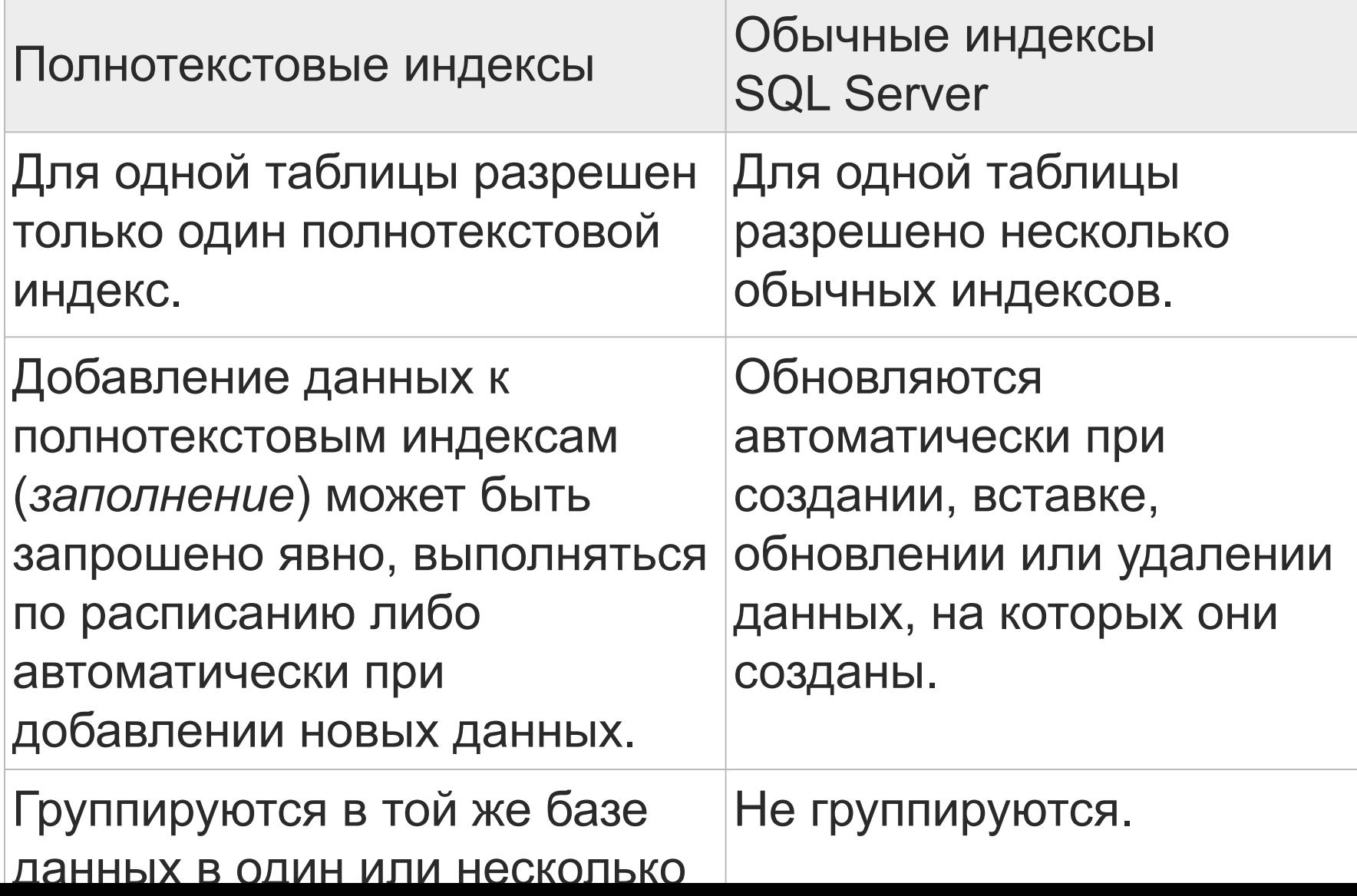

## Процесс полнотекстового индексирования

- Фильтрацию, разбиение по словам
- Удаление стоп-слов и нормализация токенов
- Преобразует конвертированные данные в инвертированный список слов
- Заполнение полнотекстового индекса.

# Заполнение индекса значениями (обновление)

- MANUAL вручную ALTER FULLTEXT INDEX ON customers START FULL POPULATION
- AUTO автоматически, но это не значит, что они будут немедленно отражаться в полнотекстовом индексе.

### Список стоп-слов

- По умолчанию индекс сопоставляется с системным стоп-листом "system", по этому стоп-листу не будут находиться , например, числовые значение(раз, два и т.д.)
- alter fulltext index on MyTable1 set stoplist= myStoplist

### Список стоп-слов

• CREATE FULLTEXT STOPLIST myStoplist [FROM SYSTEM STOPLIST];

- ALTER FULLTEXT STOPLIST MyStoplist ADD 'en' LANGUAGE 'Spanish';
- ALTER FULLTEXT STOPLIST MyStoplist ADD 'en' LANGUAGE 'French';

# Обработка полнотекстовых запросов

- разбиение по словам
- расширение тезауруса
- морфологический поиск
- обработка стоп-слов
- поиск в индексе
- ранжирование

## Поиск в полнотекстовом индексе

- В полнотекстовых запросах не учитывается регистр букв.
- Все полнотекстовые запросы используют предикаты (CONTAINS и FREETEXT) и функции (CONTAINSTABLE и FREETEXTTABLE)

## Запросы с полнотекстовым индексом:

• Самый простой способ – это использование freetext и CONTAINS

- select \* from Production.ProductDescription where freetext(Description,'bike')
- select \* from Production.ProductDescription where CONTAINS (Description,'bike')

### CONTAINS

Предикат, используемый в предложении WHERE для и проверки точного или нечеткого совпадения с отдельными словами, расстояния между словами или взвешенных совпадений.

CONTAINS ( $\{$  column name  $| * \}$ , 'condition')

- слова или фразы;
- префикса слова или фразы;
- слова около другого слова;

### FREETEXT

Этот предикат используется в предложении WHERE для поиска значений, которые соответствуют условию поиска по смыслу, а не написанию.

FREETEXT ( $\{$  column name  $| * \}$ , 'string' )

- Разбивает строку на отдельные слова
- Формирует словоформы.
- Определяет список расширений или замен на основании совпадений в тезаурусе.

### Виды запросов

- Простое выражение.
- Префиксные выражения.
- Производное выражение.
- Выражения с учетом расположения.
- Синонимы.
- Взвешенное выражение.

### *Простое выражение*

- Одно или несколько конкретных слов или фраз в одном или нескольких столбцах.
- { AND | & } | { AND NOT | &! } | { OR | | }

SELECT Comments FROM ProductReview WHERE CONTAINS(Comments, 'ужасно'); … CONTAINS(Comments, 'ужасно OR плохо'); …CONTAINS((Absract,Article), 'indexing');

### *Префиксные выражения*

- Слова, начинающиеся заданным текстом, или фразы с такими словами.
- … CONTAINS(Comments, ' ужасн\*');
- … CONTAINS(Comments, ' "ужасн\*" ');
- …CONTAINS(Name, '"chain\*" OR "full\*"');
- …CONTAINS(Name, '"C#" AND NOT "JAVA " '
- …CONTAINS(Name, '"C#" AND NOT "JAVA " '

## *Префиксные выражения*

- Если параметр является фразой, то каждое содержащееся во фразе слово считается отдельным префиксом.
- "local wine\*"
	- => «local winery», «locally wined and dined»

## *Выражения с учетом расположения*

• Слова или фразы, находящиеся рядом с другими словами или фразами.

- CONTAINS(\*, NEAR (значение, выражения)')
- CONTAINS(\*,'NEAR ((значение, выражения),1)')

## *Выражения с учетом расположения*

• NEAR

( { *search\_term* [ ,…*n* ] |(*search\_term* [ ,…*n* ] ) [,<maximum\_distance> [,<match\_order> ] ]

- CONTAINS(column\_name, 'NEAR ((Monday,, Wednesday), MAX, TRUE)')
- CONTAINS(column name, 'NEAR ((Monday,, Wednesday), 5)')

### *FREETEXT*

- Разбивает строку на отдельные слова согласно границам слов (пословное разбиение).
- Формирует словоформы (а также производит выделение основы слова).
- Определяет список расширений или замен для термов на основании совпадений в тезаурусе.

### *FREETEXT*

- Словоформы конкретного слова.
- Синонимические формы конкретного слова.

• SELECT \* FROM t3 WHERE freetext(s,'рама')

#### *Взвешенное выражение*

• Слова или фразы со взвешенными значениями ()

```
SELECT * from CONTAINSTABLE (
```

```
table3 –имя таблицы
```
- , \* имена столбцов для поиска
- , 'ISABOUT (drive WEIGHT(0.9)
	- , auto WEIGHT(0.1)) ', 10 )

ORDER BY RANK;

Результат: ранжированная таблица (ключ, ранг)
## Полнотекстовый индекс FULLTEXT

• Загрузка данных в таблицу, уже имеющую индекс FULLTEXT, будет более медленной.

# Индексы на основе битовых карт

- Подходят для столбцов с низкой избирательностью.
- Создаются быстро.
- Занимают мало места.
- Размер индекса на основе битовых карт существенно зависит от распределения данных.

# Индексы на основе битовых карт

- create bitmap index ind 4 on table 1(field1)
- В индекс входят:
	- Для каждого значения индексируемого столбца – одна строка, состоящая из значения столбца и битовой последовательности
	- битовая последовательность имеет длину по количеству строк таблицы, в которой 1 означает, что в данной строке атрибут принимает заданное значение

### Индексы на основе битовых

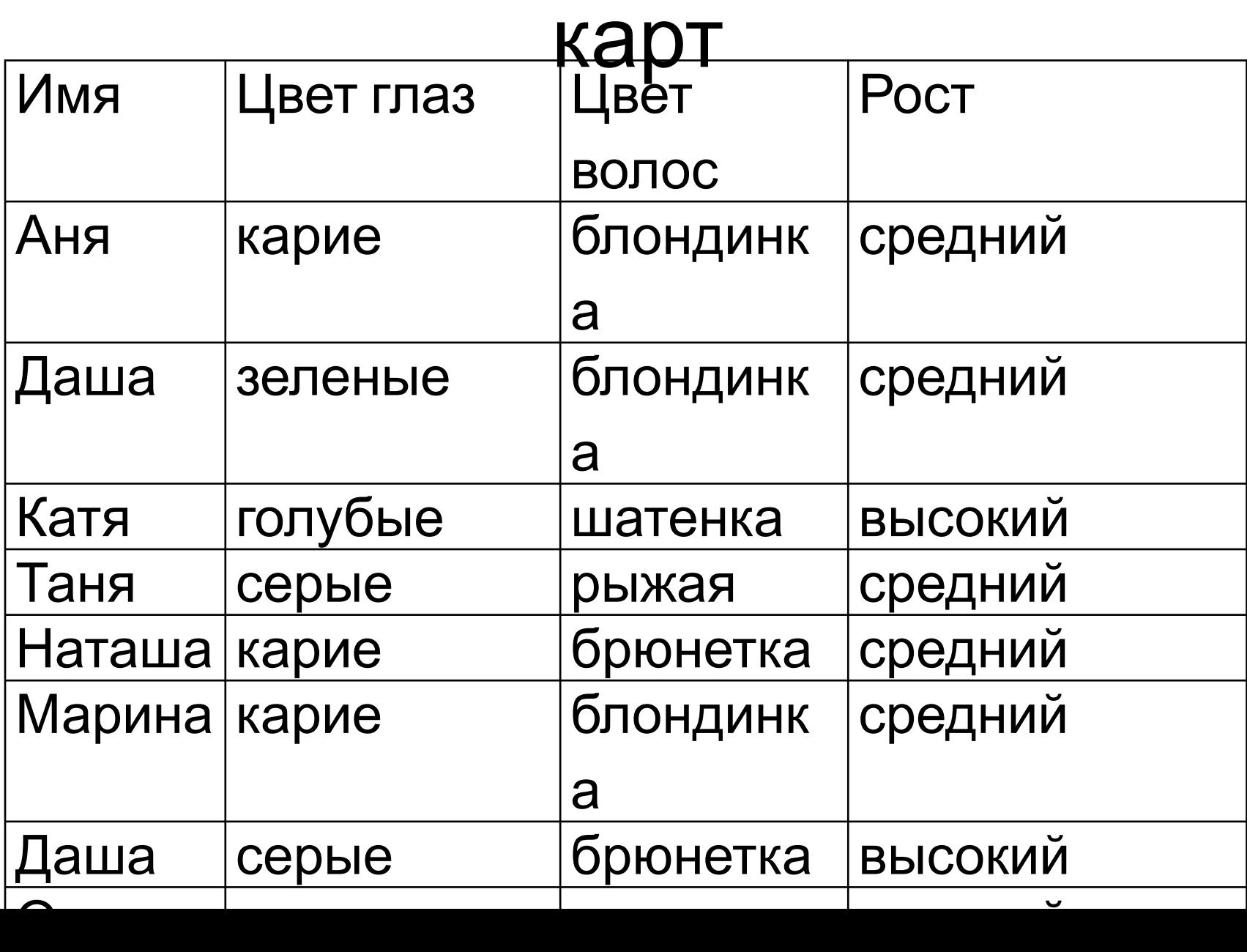

# create bitmap index ind\_4 on table\_1(рост):

- Высокий 0010001000
- Средний 1101110100
- Ниже среднего 00000000011

# create bitmap index ind\_5 on table\_1(Цвет волос):

- Блондинка 1100010000
- Шатенка 0010000100
- Брюнетка 0000101001
- Рыжая 0001000010

### Блондинка среднего роста:

- Блондинка 1100010000
- Средний 1101110100
- Побитовое умножение 1100010000

### Появилась Мальвина:

- Блондинка 1100010000
- Шатенка 0010000100
- Брюнетка 0000101001
- Рыжая 0001000010
- Голубые волосы 00000000001

# Индексы на основе битовых карт

- Индексы на основе битовых карт обычно выбираются стоимостным оптимизатором, если для выполнения запроса можно использовать несколько таких индексов.
- Изменения столбцов, входящих в индексы на основе битовых карт, а также вставки и удаления данных могут вызывать существенные конфликты блокировок.
- Изменения столбцов, входящих в индексы на основе битовых карт, а также вставки и удаления данных могут весьма существенно "ухудшать" индексы.

#### Hash-индекс

- Выбираем количество участков, в которых будем размещать записи.
- Подбираем функцию перемешивания, которая от ключевого столбца будет выдавать номер участка.
- В памяти храним таблицу адресов участков

#### Создание hash-индекса

#### CREATE INDEX имя\_индекса USING HASH ON имя\_таблицы (имя\_столбца)

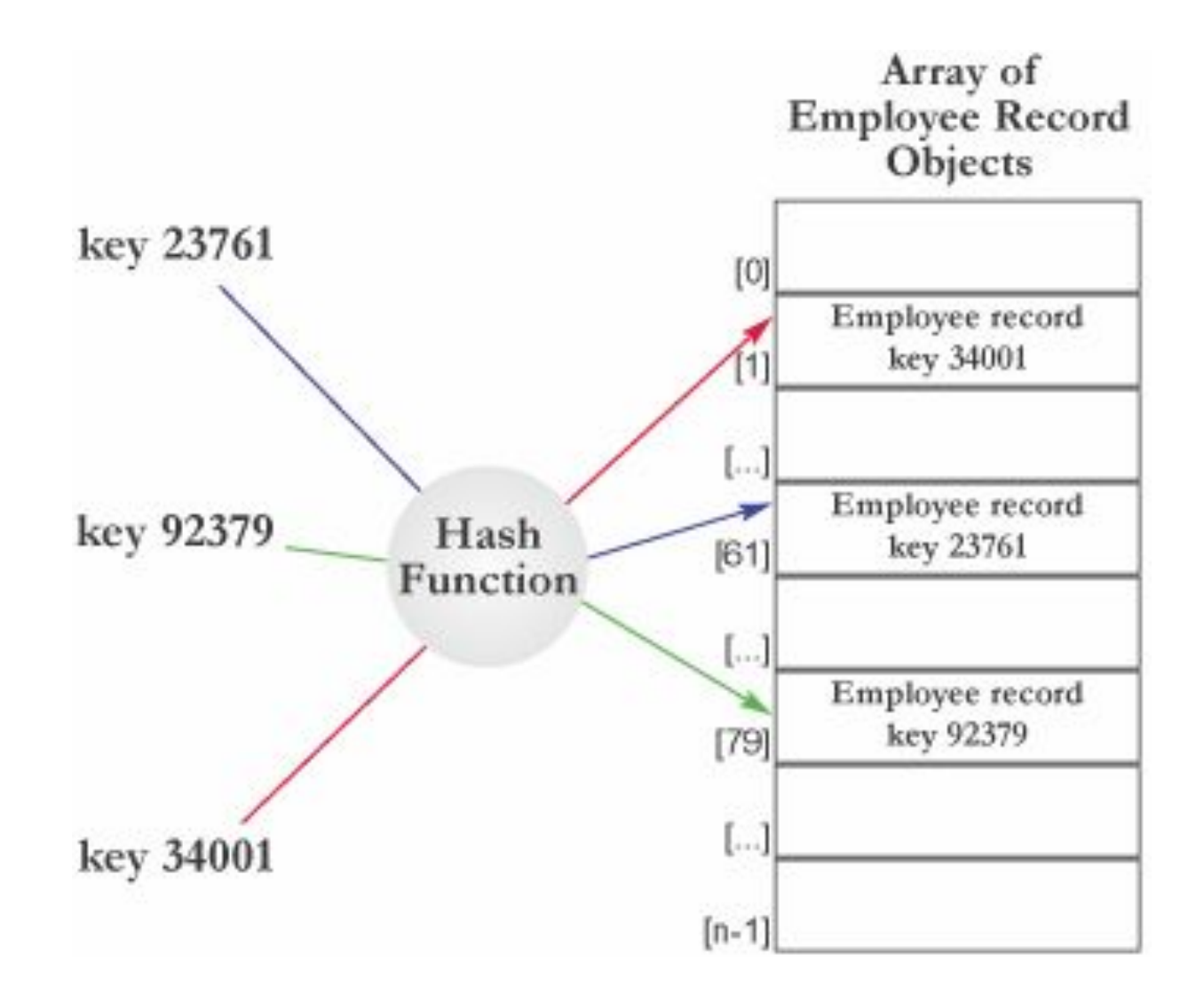

#### Hash-индекс

- Для размещения таблицы отводится заданное количество участков
- Есть функция hash(key)=n, где n номер участка
- В памяти хранится таблица адресов участков
- Доступ к данным за одно обращение к диску

### Недостатки hash-индексов

- Таблица адресов участков может быть слишком велика
- Если в один участок попало слишком много записей, придется выделять дополнительный блок.
- Проблема неравномерность размещения записей, возникновение коллизий

#### Коллизии

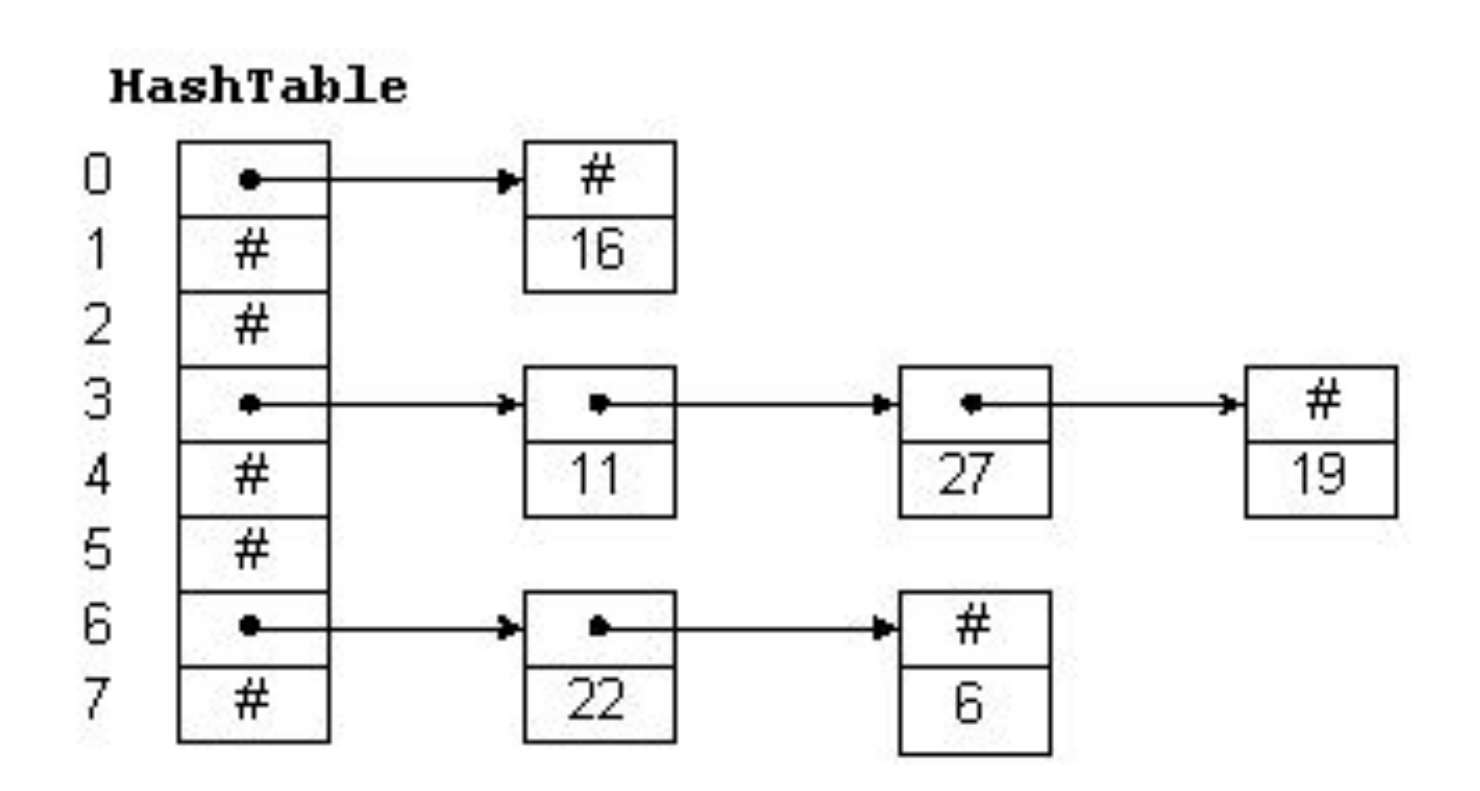

### Функции Hash

- Деление
- Мультипликативный метод

### Функции Hash деление

- Размер таблицы hashTableSize простое число.
- Хеширующее значение hashValue, изменяющееся от 0 до (hashTableSize - 1), равно остатку от деления ключа на размер хеш-таблицы.
- Увеличиваем число участков в два раза

# Функции Hash

#### мультипликативный метод

- Размер таблицы hashTableSize есть степень 2n.
- Значение key умножается на константу, затем от результата берется n бит.
- В качестве такой константы Кнут рекомендует золотое сечение (sqrt(5) - 1)/2 = 0.6180339887499.

# Функции Hash

для строк переменной длины

- Аддитивный метод преобразовываем слова в числа, складываем и берем остаток деления по модулю 256.
- Метод ИЛИ

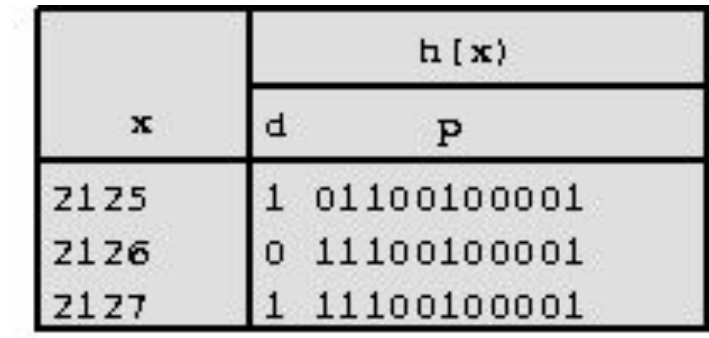

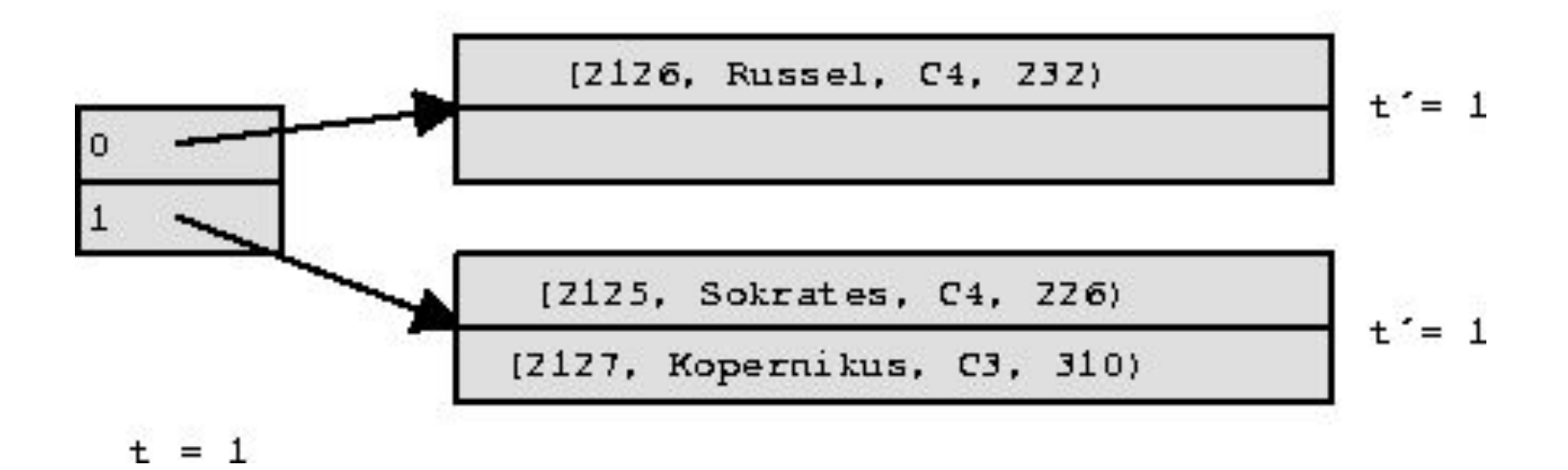

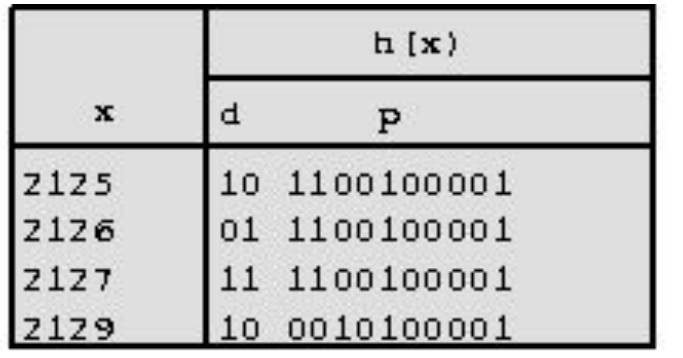

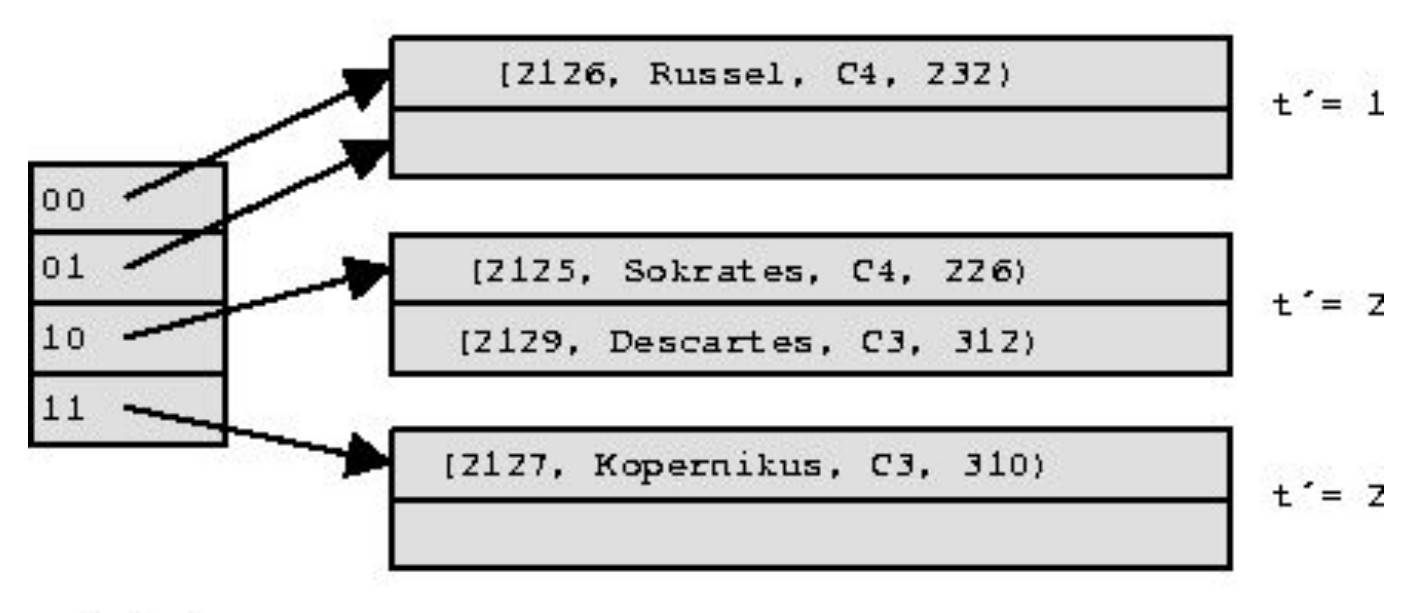

 $t = 2$ 

### Пространственные типы данных

- **geometry** используется для планарных или евклидовых данных
- **• geography**, который используется для хранения эллиптических данных, таких как координаты GPS широты и долготы

### Пространственные типы данных

- **geometry** используется для планарных или евклидовых данных
- **• geography**, который используется для хранения эллиптических данных, таких как координаты GPS широты и долготы
- объекты **geography** должны помещаться в одном полушарии, расстояние обычно вычисляется в метрах

## Пространственные типы данных

- Point
- MultiPoint
- LineString
- MultiLineString
- Polygon

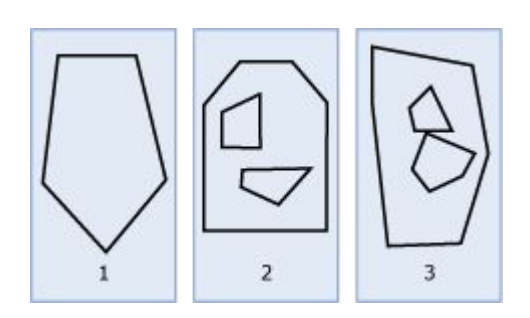

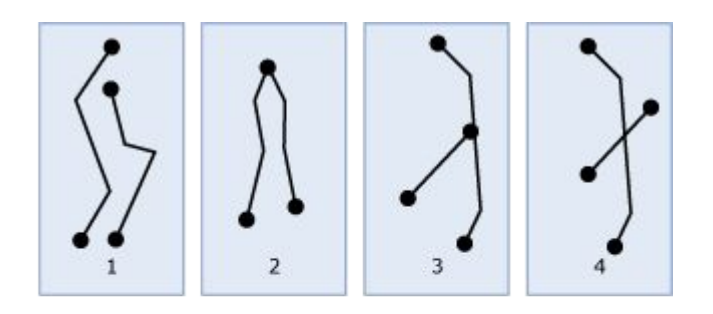

#### R-дерево

• Избавляемся от формы – окружаем фигуру min ограничивающим прямоугольником

*(oid, Rectangle), oid – ссылка на запись*

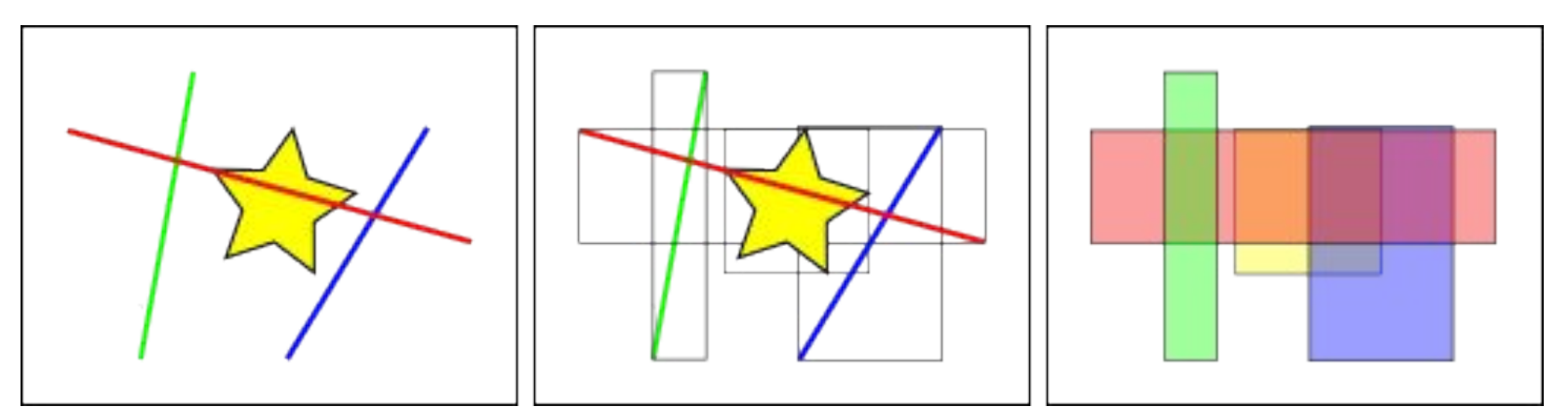

### Иерархия R-дерева

- Окружаем фигуры ограничивающими прямоугольниками
- *• (cp, Rectangle)*
- При переполнении делим пополам

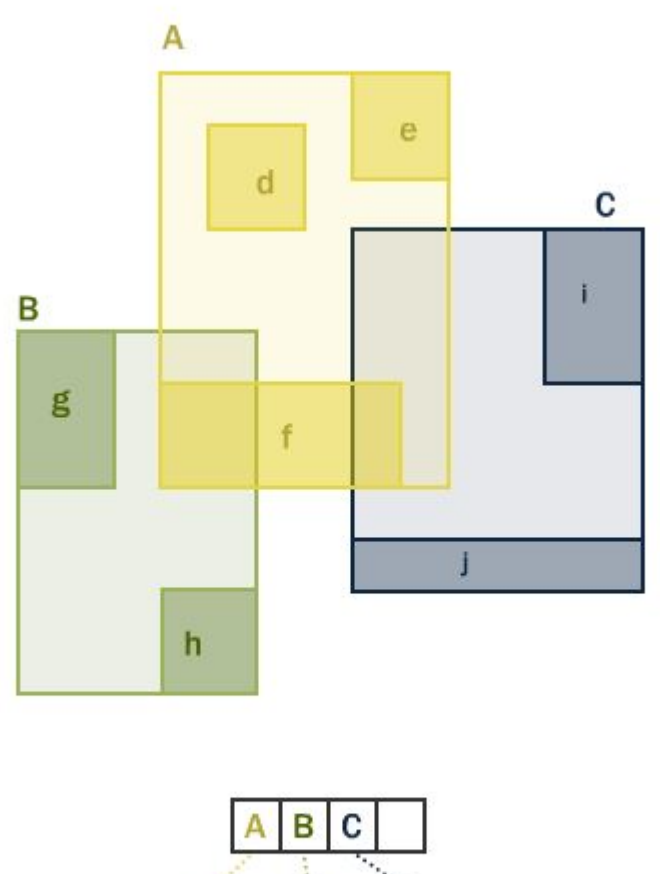

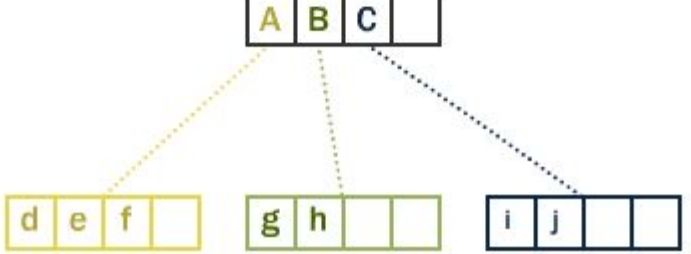

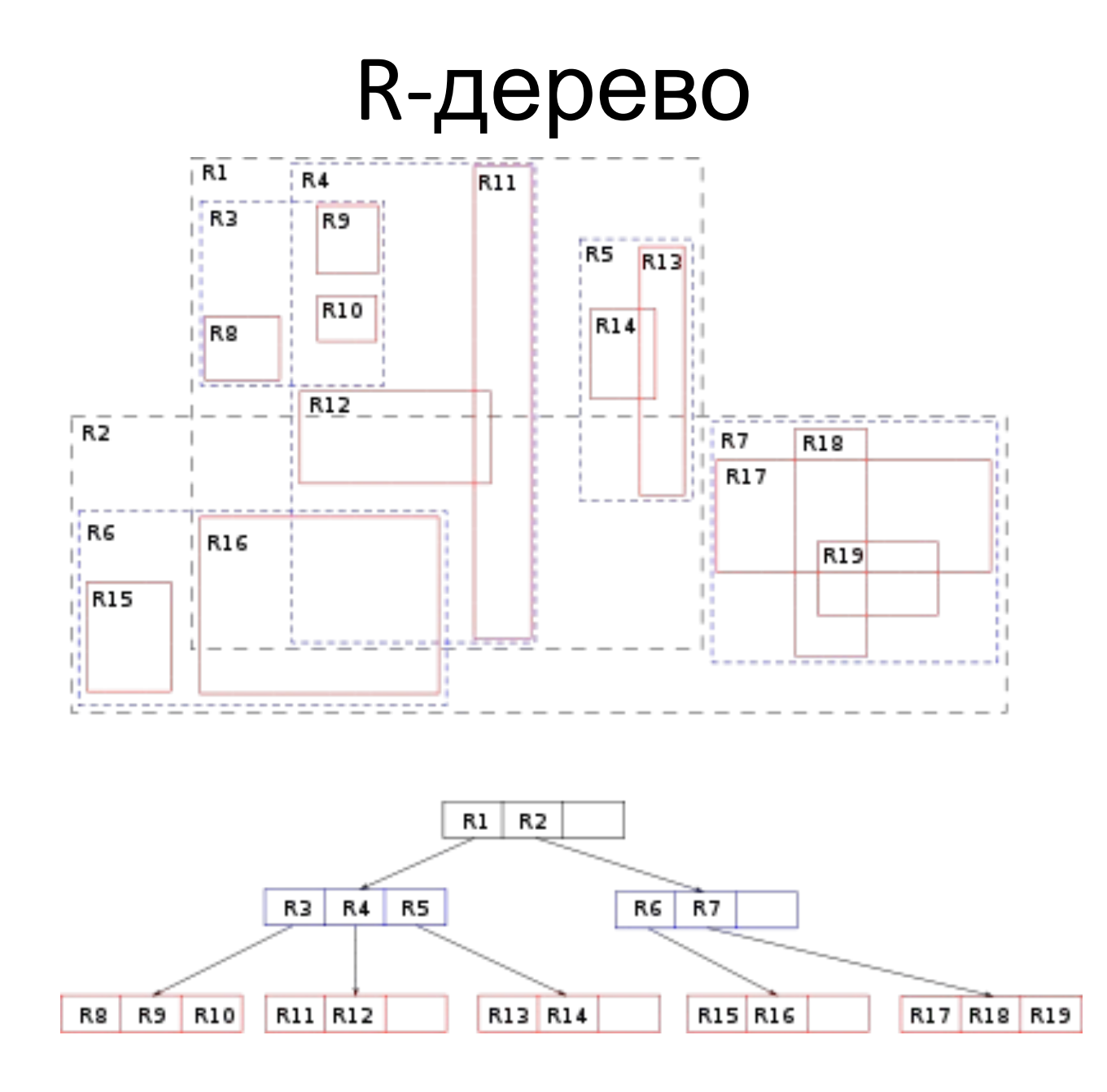

#### R-дерево - недостатки

• Не удается избежать перекрытий – необходим просмотр нескольких веток

### Критерии разделения узла

- Минимальная площадь
- Минимальное перекрытие
- Минимальные границы

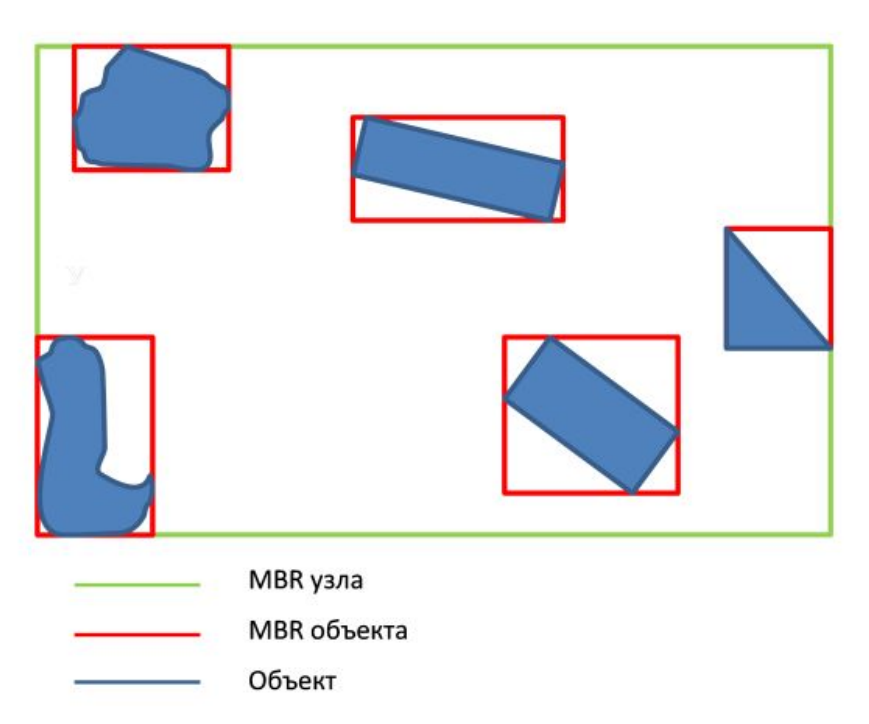

#### Минимальная площадь

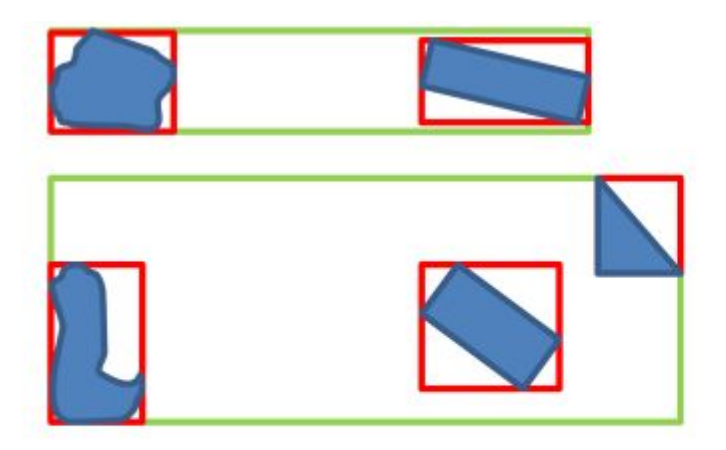

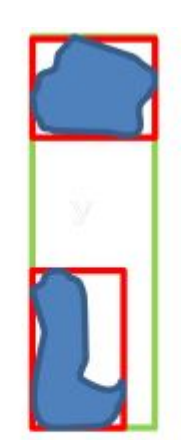

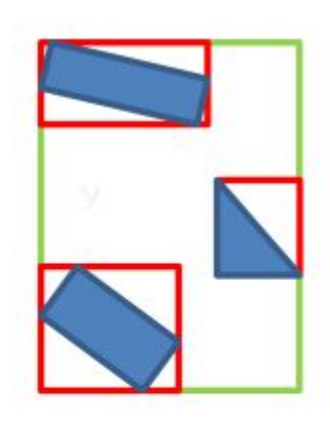

Так плохо

А вот так уже лучше

#### Минимальное перекрытие

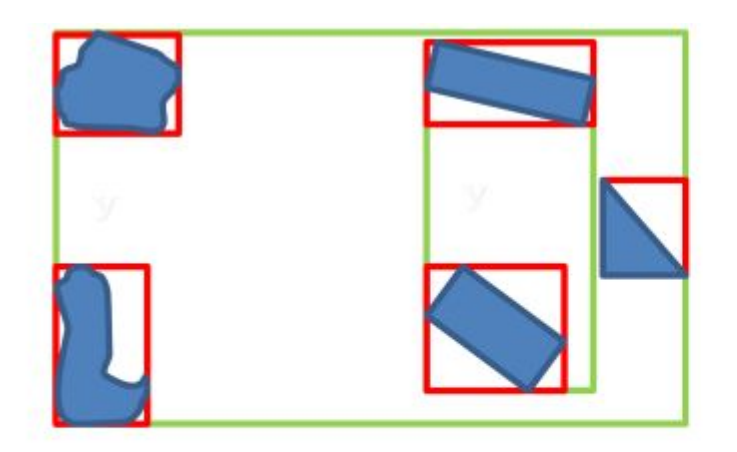

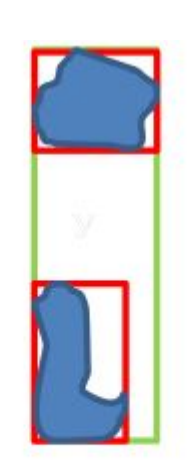

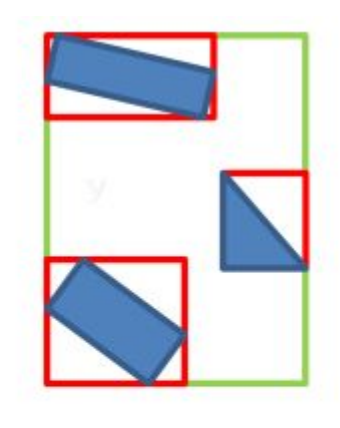

Так плохо

А вот так уже лучше

#### Минимальные границы

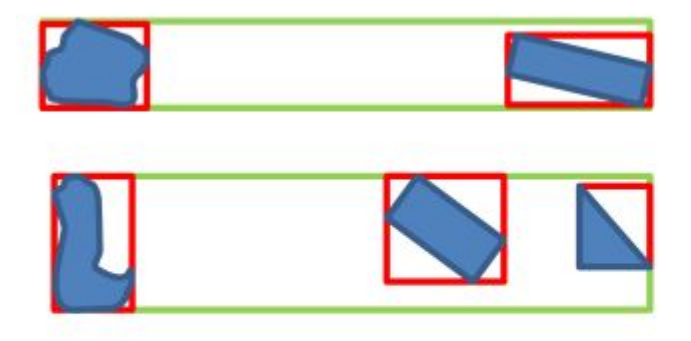

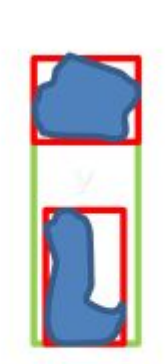

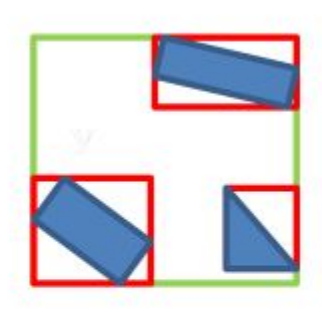

Так плохо

А вот так уже лучше

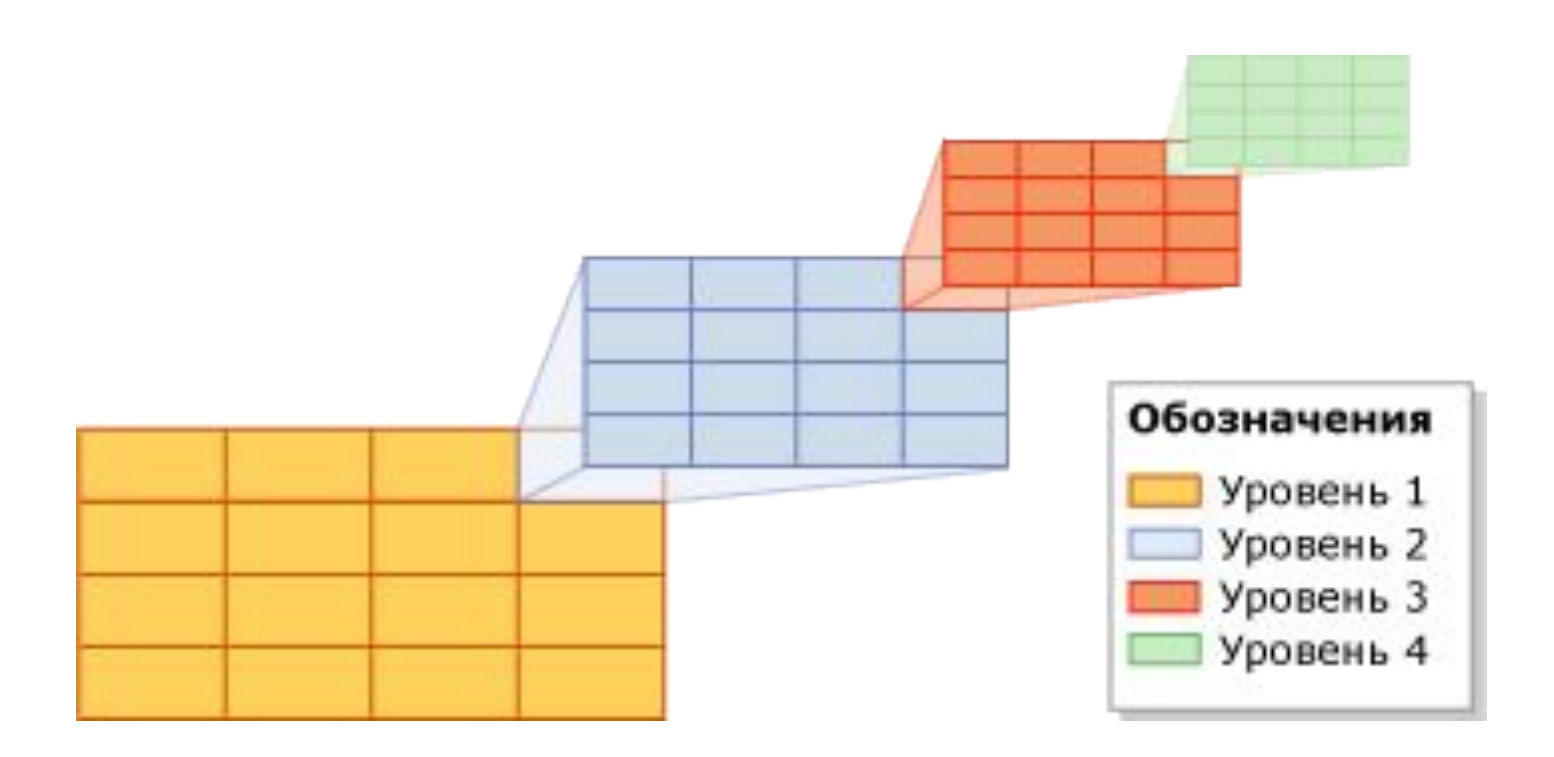

- CREATE SPATIAL INDEX
	- GEOMETRY\_GRID | GEOGRAPHY\_GRID
	- BOUNDING\_BOX (для GEOMETRY\_GRID) xmin, ymin, xmax, ymax
	- GRIDS плотность сетки на каждом уровне LEVEL\_1 - LEVEL\_4

• 4 уровня вложенности

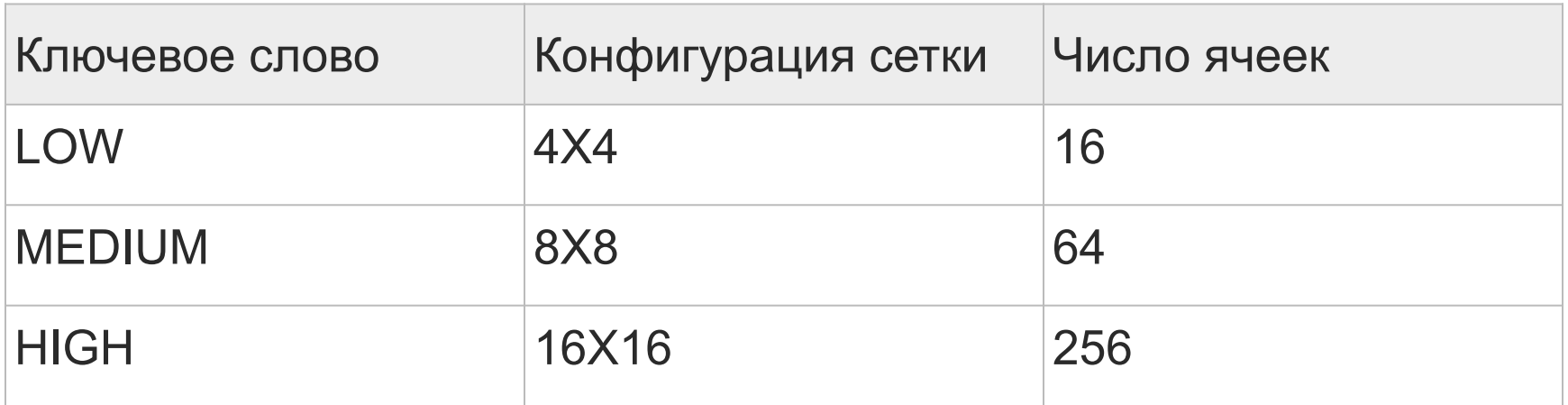

CREATE SPATIAL INDEX SIndx ON SpatialTable(geometry\_col) WITH ( BOUNDING\_BOX = ( 0, 0, 500, 200 ),  $GRIDS = (LEVEL 4 = HIGH, LEVEL 3 = MEDIUM )$ ;
## Spatial grid

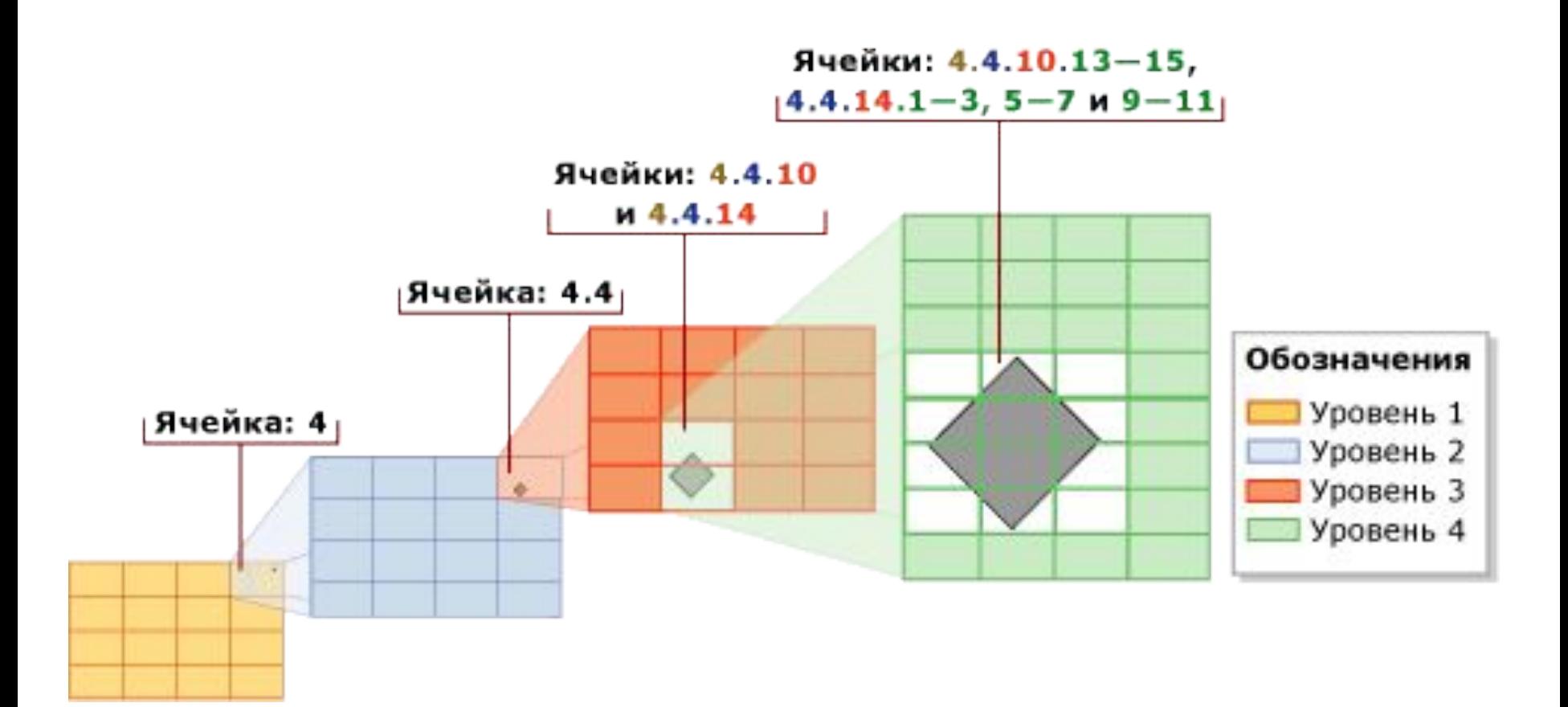

## Тесселяция

- Декомпозиция индексированного пространства в cеточную иерархию
- Считывание данных для пространственного объекта по строкам
- Вставка объекта в cеточную иерархию (тесселяция)
- Устанавливая связь между объектом и набором сеточных ячеек

## Тесселяция

- Накрытая ячейка
- Ограничение кол-ва ячеек на объект
- Правило самой глубокой ячейки записываем объект только туда

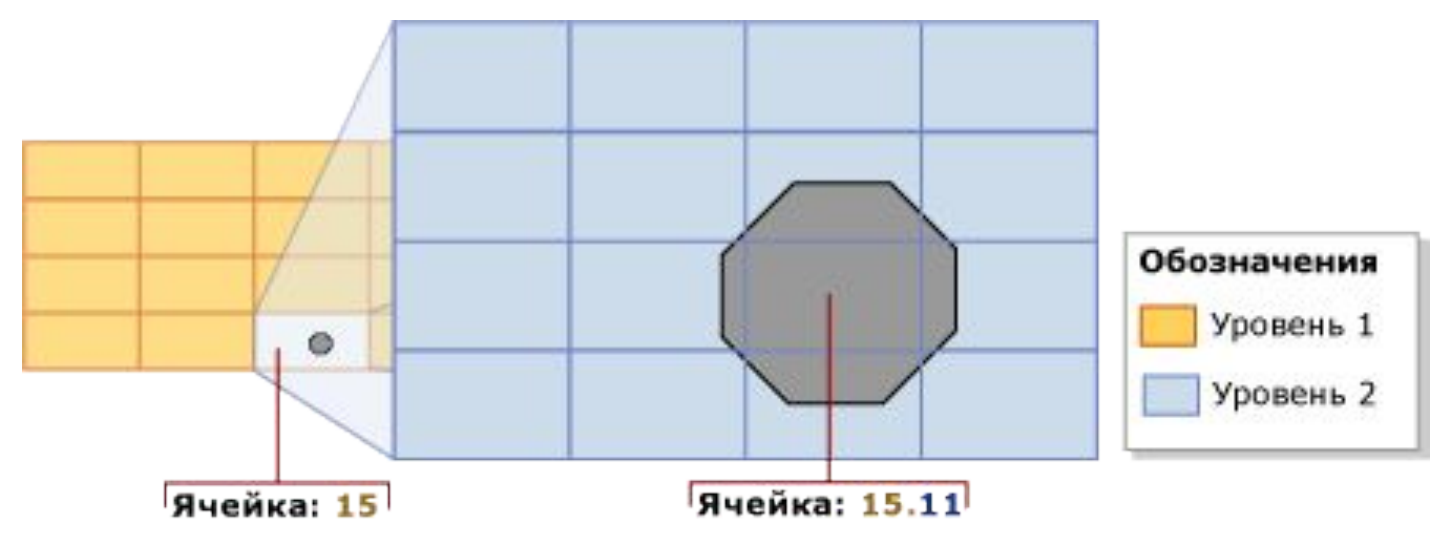